## , tushu007.com <<Oracle Java / >>

<<Oracle Java / >>

- 13 ISBN 9787302065180
- 10 ISBN 7302065187

出版时间:2003-1

页数:911

 $\mathcal{L}$ 

作者:博纳日,斯托克奥

extended by PDF and the PDF

http://www.tushu007.com

 $,$  tushu007.com

<<Oracle Java / >>

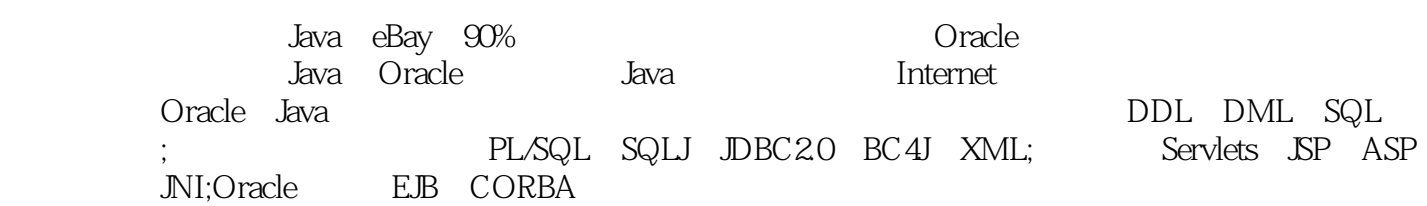

 $n$ , tushu007.com

 $\le$ <Oracle Java

1 oracle 1.1 1.1.2 1.1.3 1.1.2 1.3 ekd 1.4  $1.5$   $1.6$   $1.7$   $1.7.1$   $1.7.2$ 1.7.3 1.8 oracle 1.9  $1.9.1$   $1.9.2$   $1.9.3$   $1.9.4$   $1.9.5$ 1.9.6 1.9.7 oracle 1.9.8 oracle 1.10 2 ddl 2.1 sql 2.2 oracle sql\*plus 2.3 ddl 2.4 oracle 2.5 oracle 2.6  $2.61$   $2.62$   $2.7$  $2.7.1$  2.7.2 2.8  $2.8$  2.8.1  $2.82$  2.8.3 2.9 oracle 2.9.1 2.9.2 2.9.3 2.10 oracle 2.11 oracle 2.11.1 2.11.2 map order 2.11.3 2.11.4 2.11.5 2.12 oracle 2.12.1 2.12.2 2.12.3 2.13 oracle 2.13.1 2.13.2 2.13.3 2.13.4 2.13.5 2.13.6 2.14 2.14.1  $\qquad$   $\qquad$ 2.15 3 3.1 select 3.1.1 3.1.2 sql 3.2 3.3 3.3 where 3.3.1 3.3.2 3.3.3 3.3.4 3.3.5 3.3.5 3.3.6 3.3.7 3.4 3.5 orderby 3.6 3.7 groupby 3.8 having 3.9 3.9.1 3.9.2 3.10 3.10.1  $3.102$   $3.103$   $3.104$   $3.11$  4 章 数据操纵语言(dml) 语句和事务4.1 关系表上的dml4.1.1 insert语句4.1.2 update语句4.1.3 delete语  $41.4$  dml  $42$  dml $42.1$   $42.2$   $42.3$  $4.24$  dml $4.3$  dml $4.31$   $4.32$   $4.33$ 4.4 dml 4.5 oraclesql 4.6 5 Oracle 5.1 oracle 5.1.1 oraclesga和后端进程/线程5.1.2 事务生存期5.1.3 oraclesga组件5.1.4 sql语句和绑定变量5.2 性能调整5.2.1 sql 5.2.2 oracle to 5.2.3 sql to 5.2.4 oracle to 5.3 to internet  $61$  6.2 oracle 6.3 6.4 oracle 6.5 6.5 oracle的新安全特征6.6 小结第7章 pl/sql概述7.1 匿名块7.1.1 pl/sql块结构7.1.2 执行pl/sql块7.2 pl/sql  $7.2.1$   $7.2.2$   $7.2.3$   $7.2.4$   $7.2.5$ pl/sql 7.2.6 7.2.7 7.3 7.3.1 if ......

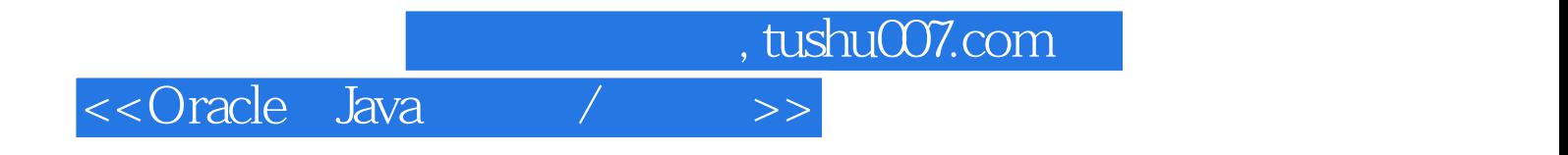

本站所提供下载的PDF图书仅提供预览和简介,请支持正版图书。

更多资源请访问:http://www.tushu007.com